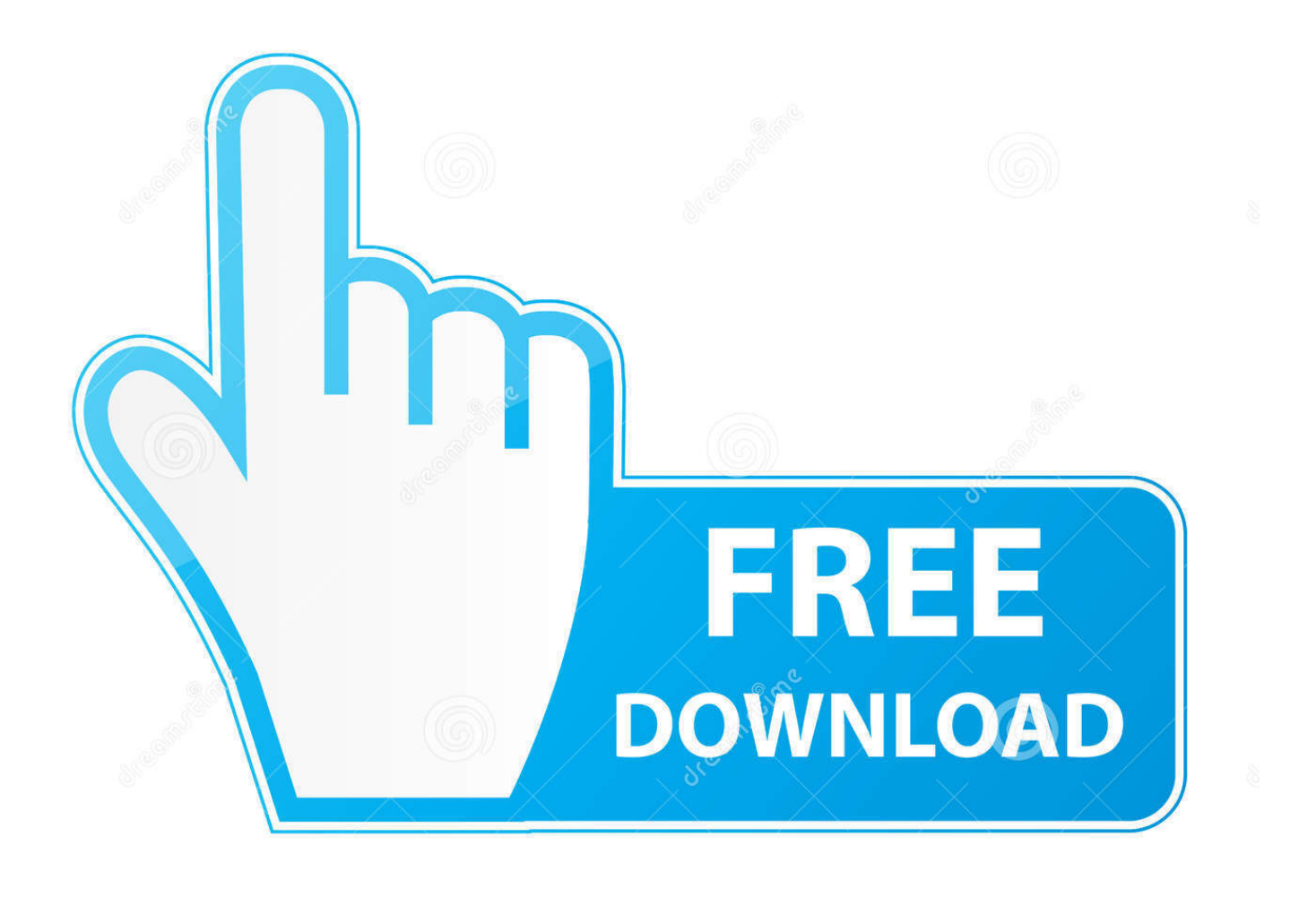

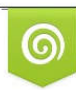

Download from Dreamstime.com previewing purposes only D 35103813 C Yulia Gapeenko | Dreamstime.com

É

[Service Tool V3200 Exe](https://blltly.com/1rkt1p)

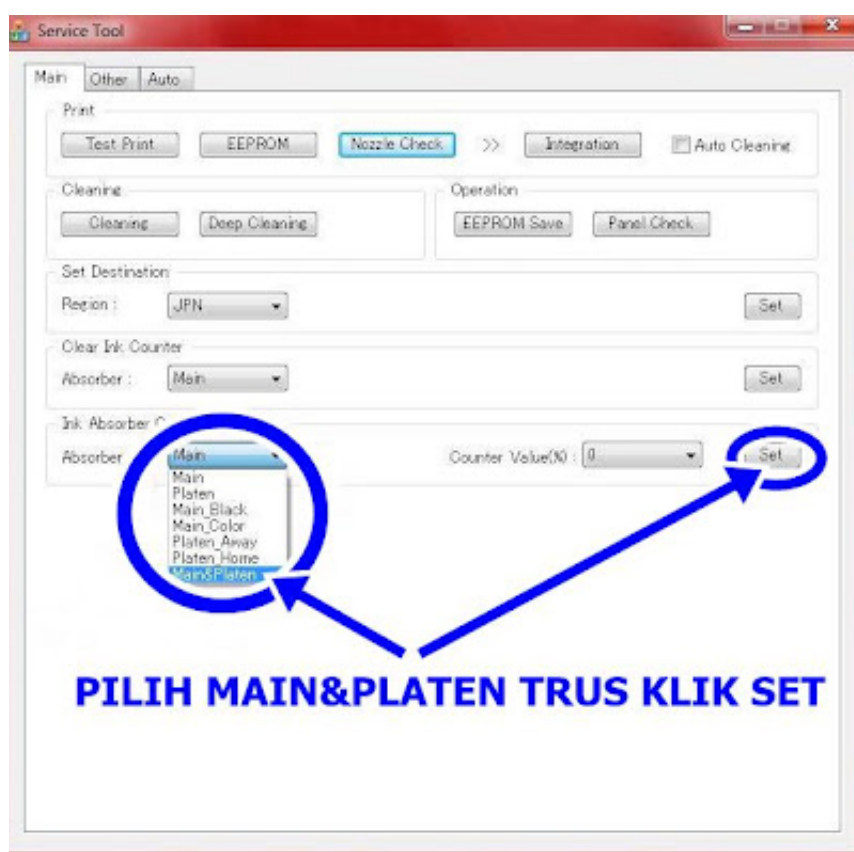

[Service Tool V3200 Exe](https://blltly.com/1rkt1p)

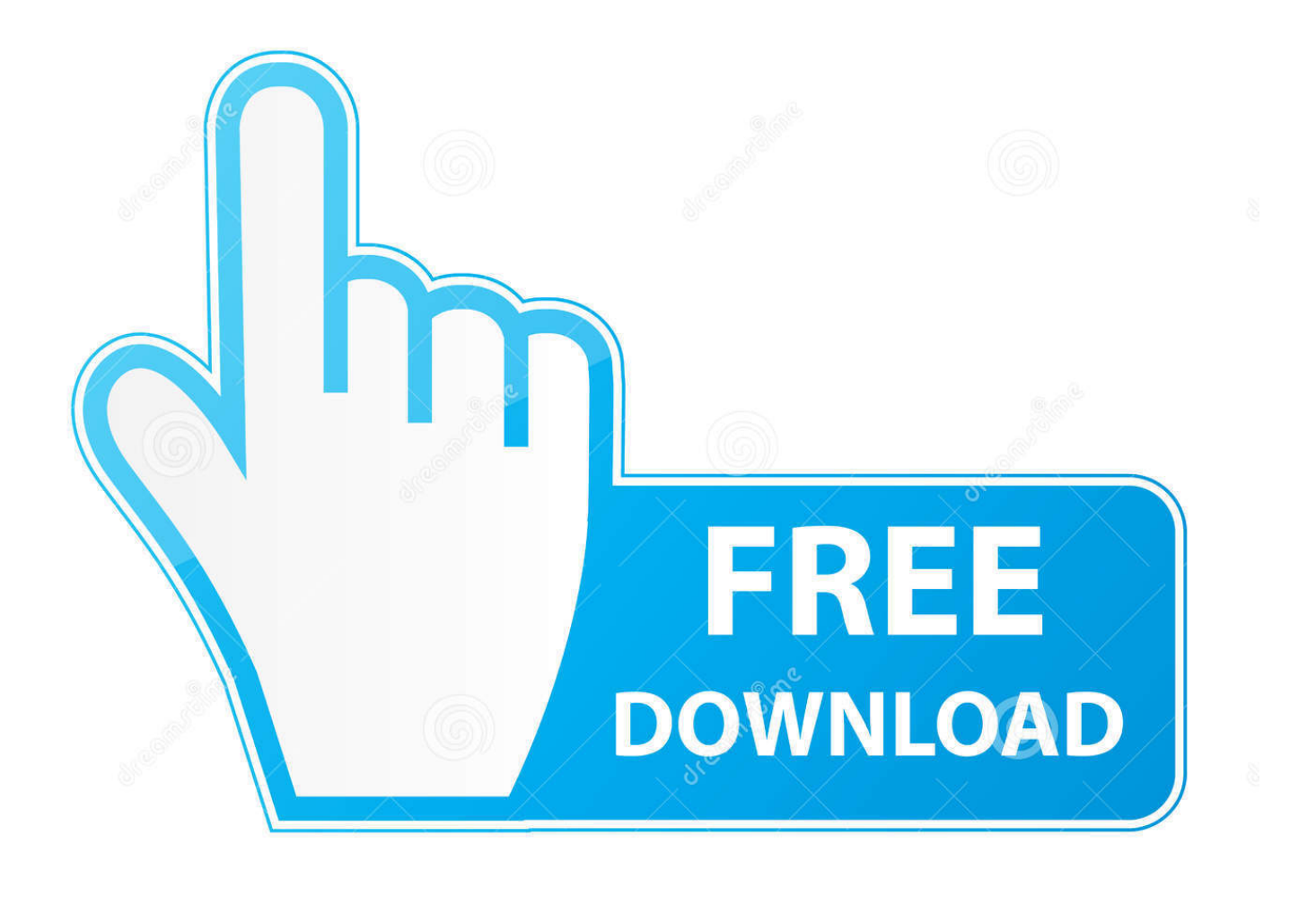

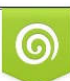

Download from Dreamstime.com or previewing purposes only D 35103813 O Yulia Gapeenko | Dreamstime.com

B

20 May 2018 ... Service tool v3200 canon.exe is free to use and you can download it by clicking in the one of the following links above. You can also find .... 16 Sep 2017 ... Service Tool v.3200. Support Canon iP2700, iP2702, iP2770, iP2772, PRO-1, PRO-10, PRO-10S, PRO-100, PRO-100S, MP170, MP178, .... 17 Nov 2015 - 10 sec - Uploaded by İsmail AvcıCANON EMİCİ DOLU HATASI ÇÖZÜMÜ - RESET PROGRAMLaRI http://turbobit. net .... resetter canon service tool v3200 free download resetter canon ... printer resetter . Canon pixma mp287 service tool free .. resetter service tool 1050.exe free.. 28 Jan 2015 ... Software Resetter Service resetter tool v3400 is an application that can ... v2000, and v3200 or you've found the case when pressing 'play' on .... 15 Jun 2011 ... You maheve to use service tool 3200. If needed, let me know ... so I think I can get it done. There is also a link to an exe file for the Service Tool. The Service Tool V3400, and service tool V3600, allow you to reset the waste ink pad counter on some Canon printers: You can solve the messages errors .... Best thing about this new service is that you are never placed on hold and get to ... you cant you need to log into a canon service site for that.. resetternya di Link Berikut : Download Resetter Canon Service Tool V3200 Klik Skip / Lewati untuk menuju ke link download via Ziddu. Untuk cara .... 6 Apr 2013 ... htmlSERVICE TOOL 3200 ini adalah Software Resetter yang dapat digunakan untuk mereset Printer CANON tipe MP 287. Dipakai untuk kasus .... 26 Mei 2012 ... Download Resetter Canon Service Tool V3200 dari blog Kursus Gratis Tehnisi Komputer Online dengan judul Download Resetter Canon .... 18 Apr 2016 ... Download Resetter Canon Service Tool V3200 - Here I am sharing about the latest E08 How to Reset MP287 uses Canon Resetter Service .... 10 Jun 2012 ... Berikut ini kang Eko sharing tentang Cara Reset MP287 E08 terbaru menggunakan Resetter Canon Service Tool V3200. Silahkan Download .... You could try using search terms like "service mode canon mp280", "service ... Here is the Service Tool V3200 found on an Chinese website.. 28 Sep 2012 ... Download sofware Service Tool versi 3200 for this type of printer reset, downloadable (download) ... Open and Run ServiceTool\_3200.exe.. 15 Apr 2018 ... Canon resetter service tool v3400 free resetter canon ip2770 printer free download resetter ... Download resetter canon service tool v3200.. 25 Okt 2014 ... Berikut ini kang Eko sharing tentang Cara Reset MP287 E08 terbaru menggunakan Resetter Canon Service Tool V3200. Silahkan Download .... 25 Mei 2012 ... Berikut ini kang Eko sharing tentang Cara Reset MP287 E08 terbaru menggunakan Resetter Canon Service Tool V3200. Silahkan Download .... 18 Jun 2015 - 4 min - Uploaded by ishadi aplusFollow instructions below; Service tool is software use for reset canon printer. When use .... 19 Jun 2012 ... Berikut ini Admin sharing tentang Cara Reset MP287 E08 terbaru menggunakan Resetter Canon Service Tool V3200. Silahkan Download ... d95d238e57